## **Liste der VARIANTS Objekte ohne Verwendung**

Nach längerer Zeit gibt es immer mehr VARIANTS Objekte, bei denen die Verwendung nicht mehr klar ist: E-Logiken, Normblätter, Tabellen, Sachbereiche und Sachgruppen.

Diese Lösung liefert eine Ergebnisliste mit nicht verwendeten Objekten.

Ausgenommen sind PLAUSI-Logiken, diese werden erst ab dem Release 7.5 erkannt. Die CAP-Toolbox Lösung "A035 Verwendungsnachweis" prüft die Verwendung der Objekte noch detaillierter.

## **Ablauf:**

Zuerst wird die (ggf. optimierte) Strukturauflösung gestartet: **Konstruktion/VARIANTS/Verwendung**.

Die gelieferte E-Logik wird geöffnet und per Menüpunkt **Funktionen/Testen** gestartet. Auf Nachfrage kann auch ein neuer Menüpunkt in die Menüstruktur **Konstruktion/VARIANTS** kostenlos eingebaut werden.

**Ausgabe:**

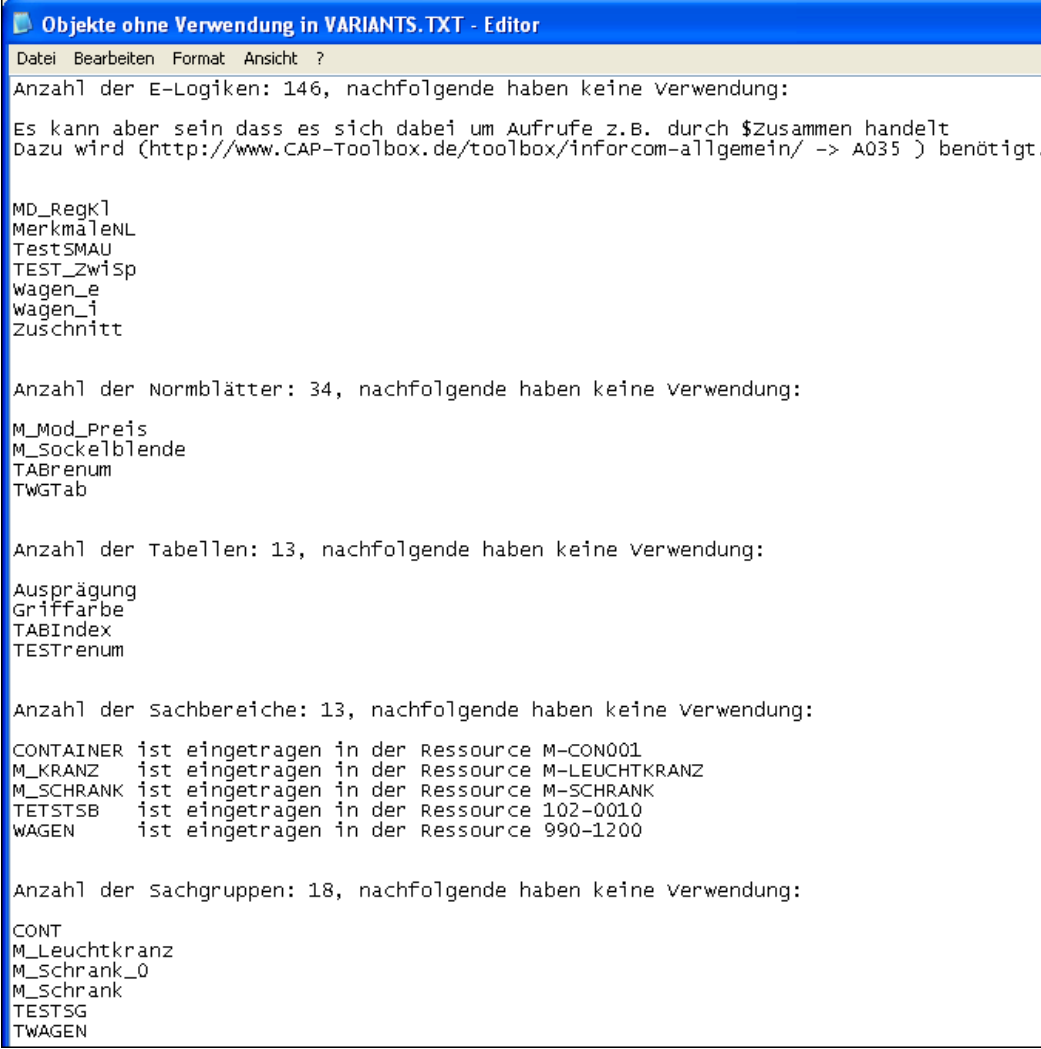